## Inhoud

Inleiding Opa Hoera Appstore Live TV Kijken Streams Live events Internet Geoblock Marketing Picathartes 1 ster Piraten Meeliften Koop deze app niet Analytics Omroepen Apple Toekomst

## Inleiding

Toen Maurice 15 jaar zou worden had hij een goed idee voor een verjaardagscadeau. Hij wilde een Developers account bij Apple kopen om zo een app te kunnen maken. Een app is de afkorting het woord applicatie, het begrip dat wordt toegepast voor applicaties op mobiele devices oftewel apparaten zoals telefoons en tablets. Het is niets meer dan een programmaatje zoals we die op de PC kennen, denk aan word of Excel of je programma om te bankieren. Dankzij of vanwege de mobiele samenleving is de vraag naar app ontwikkelaars groot voor de komende jaren. Ieder zichzelf respecterend bedrijf wil een app hebben, vergelijkbaar is dit fenomeen met de drang om een website te hebben rond de eeuw wisseling. Bedrijven kwamen met persberichten dat ze online gingen en de beurskoers van zo'n bedrijf schoot omhoog. Dan bleek later dat ze voor hun bedrijfsnaam een

domeinnaam hadden geclaimd. Nu 15 jaar later weet men dat je niet zonder een eigen website kunt maar dan moet je wel wat aanbieden op zo'n site. Ditzelfde zal ook voor apps gelden. Vele apps worden gemaakt om er maar bij te horen, veel toegevoegde waarde hebben ze op dit moment dan ook niet. Een app die een industrie of een jarenlange trend doorbreekt vanwege de app benadering is dan ook gewenst. Vanwege de ongelimiteerde mogelijkheden zijn met name games uitermate geschikt om in een app onder te brengen. Het is dan het spel zelf dat het onderscheid maakt.

Het aanmelden voor een Developers account was op zich al ingewikkeld proces. Bij Apple gaat alles volgens de regels en ruimte voor fouten bij het aanmelden zijn er dan ook niet. Het is duidelijk dat al die regeltjes niet voor 15 jarige kinderen geschreven zijn, en op een vraag als : "naam bedrijf van de ontwikkelaar" vul je dan al snel iets in wat vervolgens voor altijd aan dat

Developers account vast zit. Maurice wilde een game-app maken met daarin een draakje dat levels moest doorlopen; Greeny Jump. Greeny Jump werd hiermee de naam voor de beoogde app en tevens de naam van het bedrijf dat de app ging ontwikkelen.

Op zijn MacBook Air ging Maurice aan de slag. Een MacBook Air was de dunste en lichtste laptop die destijds op de markt kwam. Met een dikte van nog geen 2 cm op het dikste gedeelte en nog geen 1,5 kilo zwaar was het een ideale machine om snel overal even aan de slag te kunnen gaan. Al vroeg in hun leven hadden Maurice en Bas spelletjes gespeeld op een Mac plus (1MB) van Apple van hun ouders. Destijds toen de Mac Plus uitkwam was dat het nieuwste van het nieuwste en Apple zou hiermee de wereld van thuiscomputers veranderen. Om je een idee te geven hoe snel de wereld van computers aan het veranderen is hebben we hier een vergelijking;

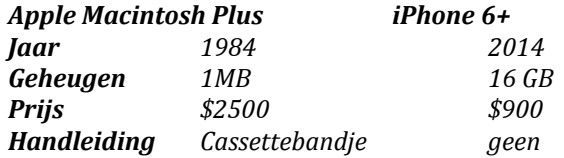

De grootte van een foto die je met je huidige iPhone 6 plus maakt is groter dan het totale geheugen van de Mac Plus uit 1984.

Wellicht heeft het spelen met de Mac Plus er toe bijgedragen dat zij bewust voor Apple als hun favoriete product hebben gekozen. Het Apple zaadje was dan dus al vroeg geplant.

Het ultieme doel was een app te maken die zo populair zou zijn dat hij in de top 10 van de Appstore zou staan.

Maar daar komt iets meer bij kijken. Als eerste moest er de benodigde software aanwezig zijn om überhaupt te kunnen gaan programmeren.

Als eerste moet je Mac OSX met Xcode, tekst wrangler, en cyber duck hebben. Daarnaast natuurlijk een server waar je, je app op host.

Dan komt het programmeren, maar waar moet je beginnen? Gelukkig had

Maurice een doel voor ogen en daardoor kon hij middels het programmeren daar naar toe werken. Het spel werd uitgedacht en de grafische kant was aan de beurt. Eerst je poppetje ontwerpen en dan het poppetje opdrachten laten uitvoeren in het spel. Grafisch was niet het sterkste punt van Maurice, daarom riep hij de hulp in van zijn broertje Bas. Hiermee werd de basis gelegd voor een samenwerking vanuit twee disciplines door de twee broertjes. Bas luistert naar hetgeen Maurice wil zien en gaat achter zijn computer aan de slag en komt met het gevraagde ontwerp. Een goede samenwerking die Maurice wel nodig had om verder te kunnen zonder al te veel tijd kwijt te zijn aan zaken die zijn interesse niet hebben en tijdrovend zijn.

Het poppetje was het groene draakje die de hoofdrol moest gaan spelen in het spel Greeny Jump. De animatie kon dankzij Bas langzaam tot leven komen omdat Maurice met het programmeren van het spel veel animaties nodig had. Na twee weken was het zover, Maurice gaat Greeny Jump uploaden in de appstore. Maar dat gaat niet zo eenvoudig. Apple heeft strenge eisen voor alle applicaties die uiteindelijk in hun Appstore geplaatst gaan worden. Ten eerste kijkt Apple of alle huisregels van Apple nageleefd worden en dan pas of het een functionerende app is. Dan begint het in spanning wachten. Na een aantal dagen eindelijk het bericht van Apple.

Apple bericht het volgende; '*rejected',* er staat een code bij en toen moest Maurice eerst maar eens uitvinden wat die code betekende voordat hij in staat was om het probleem op te lossen. Meerdere afwijzingen later was de kennis van het programmeren een mooie basis voor verdere ontwikkeling. Die kennis kwam op een onverwacht moment erg van pas en dat was tevens het moment dat de game Greeny Jump de game tot dit moment in de ijskast ligt.

De zomervakantie van 2013 was afgelopen en we hadden niet echt iets gedaan wat te maken had met het maken van een app. Het was het weekend na de vakantie toen opa en oma op visite kwamen. Zij zouden het weekend daarna een weekendje weg gaan. Opa vond het een leuk vooruitzicht maar hij vond het jammer dat hij een programma op tv zou missen. "Dan neem je toch je iPad mee" riepen we in koor. "Ja, en dan" vroeg opa, "daar kan ik toch geen tv op kijken".

Een maand of vijf daarvoor hadden we opa en oma geadviseerd om een iPad aan te schaffen. Dit stelde wij voor omdat ze altijd naar boven moesten lopen om achter de PC te kruipen om even snel iets op te zoeken of de mail te checken.

We hebben toen de Wi-Fi aangesloten en de iPad geconfigureerd zodat ze makkelijk konden internetten vanuit de woonkamer. Er ging een wereld voor ze open. Het was even wennen maar daarna was het standaard de iPad pakken en ze konden doen wat ze wilden doen.

Tijd voor de uitleg dus. Zolang je een internet signaal hebt kun je gewoon tv kijken op je iPad. In die tijd was er nog geen NPO app en de apps van de kabelbedrijven waren alleen in en om het huis te gebruiken. "Weet je wat opa, wij maken wel een app voor je, dan hoef je alleen maar op het tegeltje te drukken en dan kun je kijken. Wij zetten die tegel wel op je iPad en dan heb je er geen omkijken meer naar". Binnen een paar minuten was er een app(je) gemaakt waarmee je kon tv kijken. Tegeltje erbij en op de iPad van opa installeren. Opa had die toch al mee omdat hij wat vragen had over bepaalde functionaliteiten. Nu konden opa en oma het weekendje weg en konden ze ook het programma zien. Onze vader vroeg, kunnen jullie meerdere zenders in een app plakken want ik wil er ook wel een paar, handig voor mijn werk. Hij gaf een paar nieuws

zenders op, en wij zeiden , geen enkel probleem , kunnen we maken. Ook die app was binnen een paar minuten af. Toen zei onze vader, waarom zet je hem niet in de Appstore, er zijn vast wel meer mensen die tv willen kijken als ze onderweg zijn of op hun werk zitten. Dat klonk wel interessant. Dus hup aan de slag om een versie te maken die ook door Apple geaccepteerd zou worden. De twee apps, voor opa en vader stonden direct op hun eigen device geplaatst en dat konden we buiten Apple om doen. Snel dachten we na over hoe het er uit moest gaan zien en we wilden wel acht zenders in de app plaatsen. Zo begonnen we aan een samenwerking met als taakverdeling, Bas de vormgeving en tegels maken en Maurice het programmeren en alles uploaden naar Apple. Omdat er al ervaring was met het spelletje Greeny Jump ging het programmeren best snel. Als je ergens op vastliep dan keken we op het Apple developers forum of op de Q/A

pagina's. Daarnaast is Google uitermate geschikt om snel antwoorden te vinden om problemen, waar je sowieso tegen aanloopt, snel op te lossen. Het internet is eigenlijk een grote school waar je vrijwel alle informatie die je wilt leren op een makkelijke manier kunt vinden. Het moet een app zijn voor oudere mensen, althans dat werd al snel de conclusie omdat vader en opa de eerste gebruikers waren. Dus, grote knoppen moesten er komen en het moest zo simpel zijn als een geldautomaat. Je kunt een pad in en als je dat niet meer wilt ga je terug. Een app die zeker geen knoppen met instellingen moest hebben want dat snappen die oudjes toch niet. Dus een hele platte app met daarbij ook nog , de zelf geschepte voorwaarde, dat de app niet te groot mocht zijn qua MB's. Dit alles had te maken met het feit dat in die tijd de iPhone 4 net uitgekomen was en streams kijken ging wel maar met oudere iPhones of iPads werd dat al moeilijker. Los nog van het feit dat het besturingssysteem iOS5 als minimum

moest gelden. Zo min mogelijk geheugen verbruiken en zo weinig mogelijk laadtijd van de streams. Geen vertragingen werd het uitgangspunt. Het was jammer dat de schoolvakantie net was afgelopen want veel tijd was er niet, door al het huiswerk, om het ideaal beeld van de app te realiseren. Om geen overbodig werk te doen, immers de meervoudige rejection door Apple voor de game Greeny Jump zat nog vers in het geheugen, werd er besloten om maar eerst een proef versie van de app in de Appstore proberen te krijgen. Nu dat het moment was aangebroken om onze app in de Appstore te krijgen moesten we de volgende stappen doorlopen.

# 1 Een goede naam

De app komt in de winkel van Apple en moet natuurlijk makkelijk te vinden zijn voor potentiele en toekomstige gebruikers.

We kregen al snel het advies om een naam te gebruiken die aangaf wat de app deed. Dit was eenvoudig dus werd het , de alles dekkende lading , "Live TV Kijken" in plaats van Greeny Jump TV of iets totaal anders.

# 2 Prijs

We waren allang blij als iemand de app zou downloaden, daarom werd besloten om de app eerst een tijd of bij een bepaald aantal downloads gratis te laten zijn en pas daarna een betaalde app te maken. Dit gaf ons de gelegenheid om de werking van de appstore te begrijpen en kijken wat de gebruikers zouden zeggen in de reviews.

3 Door wie te downloaden Man of vrouw, jong of oud maakt niet uit. Iedereen kijkt TV.

Omdat Nederlanders overal in de wereld zijn, op vakantie of voor werk , leek het ons leuk als de app voor iedereen in de wereld te downloaden was.

4 Logo voor in de appstore Een domeinnaam hadden wij geclaimd voor onze website picathartes.nl en picathartes.com en die vogel, de Picathartes, wilde wij terug laten komen in het tegeltje. We hadden dan ook een plaatje van een Picathartes in een TV gemaakt. En zo werd dat de eerste versie van ons inmiddels bekende logo.

#### HOERA

Een week nadat we de app ge-upload hadden naar de app store kregen we een bericht van Apple; your app is ready for sale. De app was goedgekeurd en werd direct automatisch in de appstore geplaatst. Het was op een Zaterdag avond en we zaten met de familie bij vrienden voor een etentje. De ouders zaten buiten, het was 31 Augustus met mooi en lekker warm weer. Enthousiast rende Maurice naar buiten met een gezicht vol ongeloof en een en al blijheid. "De app staat in de Appstore !" Het liefst wilde we zo snel mogelijk naar huis om snel alles klaar te zetten om de app te gaan promoten. Het was een uur of negen 's avonds en de volgende maandag moesten we weer naar school, dus dat zat er die avond niet meer in. Het was toch wel een raar idee dat je iets op je slaapkamer in elkaar knutselt en dat het eind product opeens voor iedereen met een iTunes account in de wereld te downloaden is. Door de strenge keuring van Apple

heen komen voelde als het halen van een tien voor een vak waar we op school slecht in waren. De eerst volgende dag op school vertelden we al snel aan klasgenoten dat we een app in de appstore hadden. Docenten feliciteerden ons met dit succes en al snel hadden een heleboel leraren en leerlingen de app gratis gedownload. Van een mentor kregen we te horen dat ze het zo bijzonder vonden en het daarom in een maandbrief voor ouders en leerlingen wilde onder de aandacht wilde brengen. Dat vonden wij uiteraard geen probleem want hoe meer mensen over de app zouden horen hoe meer kans dat ze de app gingen downloaden. Toen een aantal weken later de nieuwsbrief van school uitkwam waren wij trots, dit was het eerste stukje wat over ons geschreven werd.

Dit is wat de school had geschreven : *Felicitaties aan Maurice*

*Maurice heeft met hulp van zijn broer een App ontwikkeld die in de App Store gratis verkrijgbaar is. We feliciteren Maurice met deze prestatie. Via de iPad kan met deze app live tv gekeken worden op 16 verschillende zenders. We vinden het een hele prestatie. Het mavo-team is trots op je!*

Wij wilden ooit met onze app een top10 notering in de appstore behalen en dan is iedere download hard nodig en hopelijk droeg dit artikel van school hier aan bij.

Uiteraard hadden we geen idee hoeveel downloads je moest hebben om ergens in een toplijstje terecht te komen maar daar kwamen wij in de loop der tijd wel achter. Zoals eerder gemeld heeft Apple strenge eisen en regels, een van de regels is dat we niet met derden mogen praten over de inhoud van het contract en dat we het aantal downloads niet mogen communiceren. Vanwege deze regels kunnen we in dit boek alleen